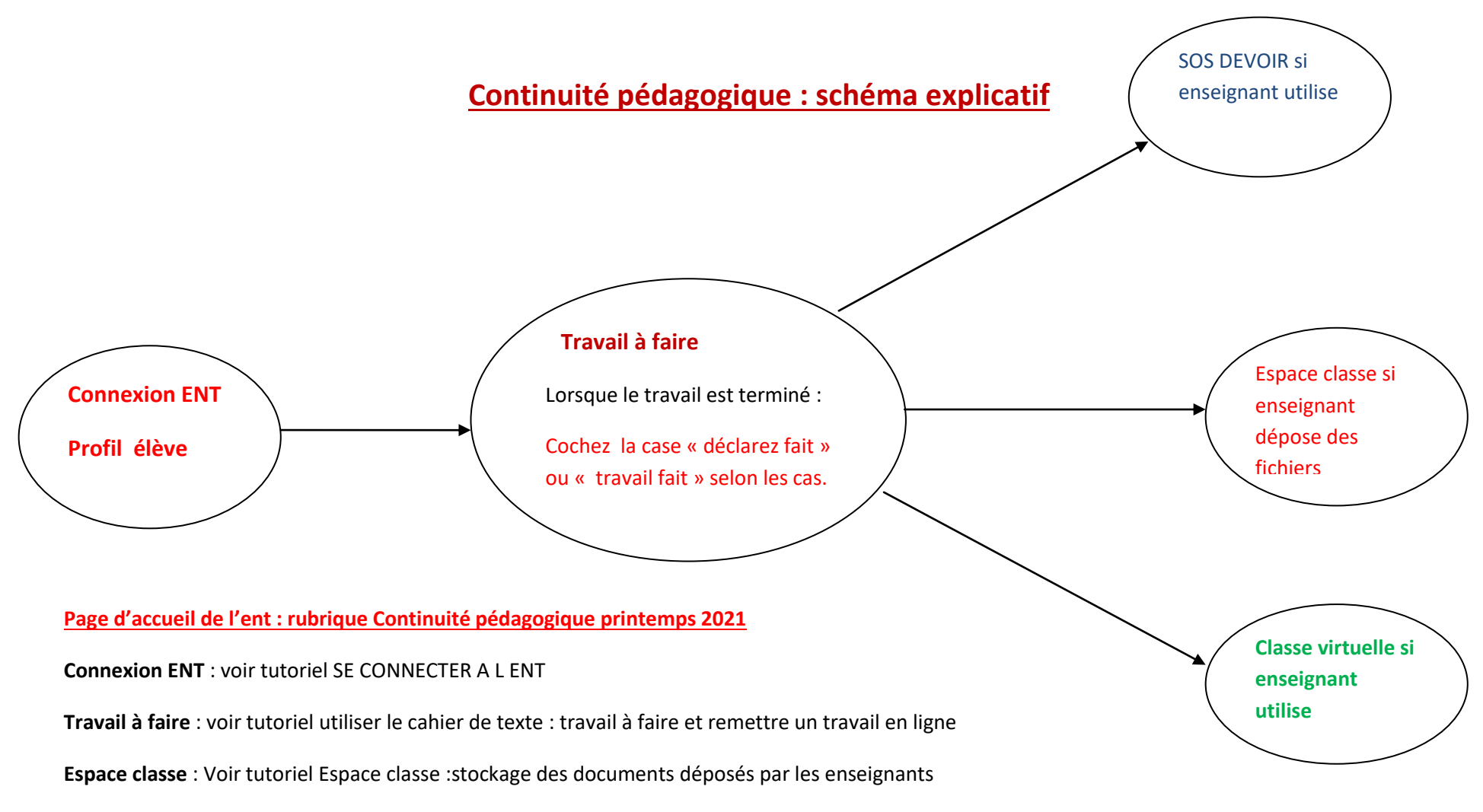

**SOS devoir** : les élèves doivent s'inscrire rapidement en se connectant sur autre service puis SOS DEVOIR , l'inscription de leur nom et prénom est suffisant.

**Classe virtuelle** : les élèves doivent s'inscrire ( besoin d'une adresse email perso ou celle des parents ) ,en se connectant sur autre service puis classe virtuelle cned.